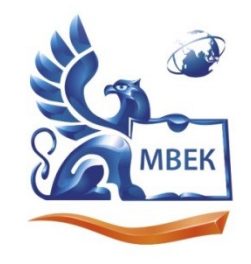

Автономная некоммерческая профессиональная образовательная организация «МЕЖДУНАРОДНЫЙ ВОСТОЧНО-ЕВРОПЕЙСКИЙ КОЛЛЕДЖ»

ИНН 1831200089. ОГРН 1201800020641

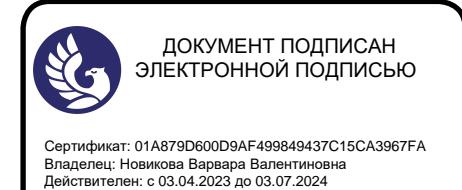

**МЕТОДИЧЕСКИЕ РЕКОМЕНДАЦИИ**

#### **по организации и методическому сопровождению самостоятельной работы студентов**

при изучении учебной дисциплины

# **ОП.04 ОСНОВЫ АЛГОРИТМИЗАЦИИ И ПРОГРАММИРОВАНИЯ**

для специальности 09.02.07 Информационные системы и программирование

Ижевск 2023

## **1. ОБЩИЕ ПОЛОЖЕНИЯ ПО ПЛАНИРОВАНИЮ И ОРГАНИЗАЦИИ САМОСТОЯТЕЛЬНОЙ РАБОТЫ СТУДЕНТОВ**

1.1. Методические рекомендации по организации и методическому сопровождению самостоятельной работы обучающихся СПО разработаны согласно Федеральному закону Российской Федерации от 29 декабря 2012 г. N 273-ФЗ "Об образовании в Российской Федерации"; Федеральному государственному образовательному стандарту среднего профессионального образования (по специальности); Приказу Минпросвещения России от 24.08.2022 N 762 (ред. от 20.12.2022) "Об утверждении Порядка организации и осуществления образовательной деятельности по образовательным программам среднего профессионального образования", Положения об организации самостоятельной работы студентов, Методических рекомендаций по организации и методическому сопровождению самостоятельной работы студентов СПО.

### **2. ВИДЫ И ФОРМЫ САМОСТОЯТЕЛЬНОЙ РАБОТЫ СТУДЕНТОВ ПО УЧЕБНОЙ ДИСЦИПЛИНЕ.**

2.1. Учебной дисциплиной Основы алгоритмизации и программирования предусмотрен следующий объем самостоятельной работы обучающихся:

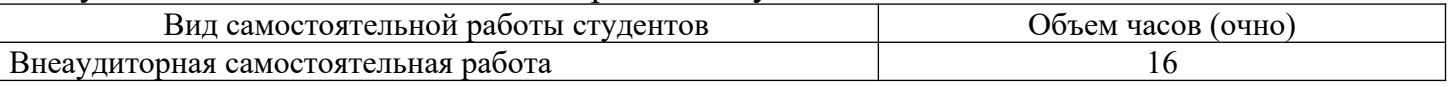

2.2. Формы самостоятельной работы студентов, виды заданий:

### **Самостоятельная работа № 1. Работа с литературой. Подготовка сообщений. Составление алгоритмов, кол-во час.3**

- 1. Работа с учебной и специальной литературой, электронными ресурсами.
- 2. Подготовка сообщений.

Примерная тематика сообщений: «История развития языков программирования», «Виды языков программирования», «Компиляторы и интерпретаторы».

## **3. Составление алгоритмов.**

- 1. Составить алгоритм для вычисления длины окружности и площади круга одного и того же заданного радиуса R.
- 2. Составить алгоритм для вычисления объема цилиндра и конуса, которые имеют одинаковую высоту h и одинаковый радиус основания R.
- 3. Составить алгоритм, печатающий значение true, если указанное высказывание является истинным, и false — в противном случае. Целое число N является четным двузначным числом.
- 4. Составить алгоритм, который подсчитывает количество целых среди чисел а, b, с.
- 5. Даны действительные числа х и у, не равные друг другу. Составить алгоритм, в котором меньшее из этих двух чисел заменяет половиной их суммы, а большее — их удвоенным произведением.
- 6. Составить алгоритм для вычисления чисел Фибоначчи.
- 7. Составить алгоритм для вычисления суммы положительных и количества отрицательных чисел, содержащих среди данных 10 чисел.
- 8. Дана скорость ракеты при выходе за пределы атмосферы Земли. Составить алгоритм определения того, как будет двигаться ракета после выключения двигателей. (Напомним величины трех космических скоростей: 7,5 км/с; 11,2 км/с; 16,4 км/с.)

## Самостоятельная работа № 2. Решение задач, кол-во час.4 Решите залачи:

- 1. Составить алгоритм для вычисления объема цилиндра и конуса, которые имеют одинаковую высоту h и одинаковый радиус основания R.
- 2. Составить алгоритм, который подсчитывает количество целых среди чисел а, b, с.
- 3. Составить алгоритм для вычисления суммы положительных  $\mathbf{M}$ количества отрицательных чисел, содержащих среди данных 10 чисел.
- 4. Составить алгоритм решения биквадратного используя уравнения, как вспомогательный алгоритм решения квадратного уравнения.
- 5. Составить алгоритм нахождения НОД трех натуральных чисел, используя вспомогательный алгоритм нахождения НОД двух чисел.
- 6. Дана скорость ракеты при выходе за пределы атмосферы Земли. Составить алгоритм определения того, как будет двигаться ракета после выключения двигателей. (Напомним величины трех космических скоростей: 7,5 км/с; 11,2 км/с; 16,4 км/с.)
- 7. В одномерном массиве с четным количеством элементов (2N) находятся координаты N точек плоскости. Они располагаются в следующем порядке: x1, y1, x2, y2, x3, y3 и т.д. (х и у, — целые). Определить номера точек, которые могут являться вершинами квадрата.
- 8.
- 9. Задан целочисленный массив размерности N. Есть ли среди элементов массива простые числа? Если да, то вывести номера этих элементов.
- 10. Заданы два одномерных массива с различным количеством элементов и натуральное число к. Объединить их в один массив, включив второй массив между k-м и (k+1)-м элементами первого, при этом не используя дополнительный массив.

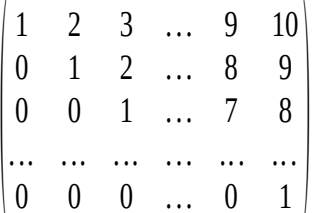

# 11. Получить матрицу

- 12. Характеристикой столбца целочисленной матрицы назовем сумму модулей его отрицательных нечетных элементов. Переставляя столбцы заданной матрицы, расположить их в соответствии с ростом характеристик.
- 13. Дан текст. Написать программу, определяющую процентное отношение строчных и прописных букв к общему числу символов в нем.
- 14. Напечатать те слова, которые встречаются в каждом из двух заданных предложений.
- 15. Имеется множество, содержащее натуральные числа из некоторого диапазона. Сформировать два множества, первое из которых содержит все простые числа из данного множества, а второе - все составные.
- 16. Известны марки машин, изготовляемых в данной стране и импортируемых за рубеж. Даны некоторые TV стран. Определить для каждой из марок, какие из них были:
	- доставлены во все страны;
	- доставлены в некоторые из стран;
	- не доставлены ни в одну страну.
- 17. Дан текст из строчных латинских букв, за которыми следует точка. Напечатать все буквы, входящие в текст по одному разу.
- 18.Дан файл Tovar, содержащий сведения об экспортируемых товарах: указываются наименование товара, страна, импортирующая товар, и объем поставляемой партии в штуках. Составить список стран, в которые экспортируется данный товар, и указать общий объем его экспорта.
- 19.Даны текстовый файл и некоторое слово. Напечатать те строки файла, которые содержат данное слово.
- 20.Дан файл, содержащий текст, включающий в себя русские и английские слова. Получить новый файл, заменив в исходном все заглавные буквы строчными и наоборот.

#### **Самостоятельная работа № 3. Составление задач и их решение, кол-во час.2**

**Задание:** Составить 6 задач на использование процедур и функций. Решение программ записать в тетради.

#### **Самостоятельная работа № 4. Составление задач и их решение, кол-во час.1**

**Задание:** Составить 6 задач на использование указателей. Решение программ записать в тетради.

## **Самостоятельная работа № 5. Создание проекта, кол-во час.3 Задания:**

- 1. Составить программу нахождения площади прямоугольника со сторонами Х и У.
- 2. Составить программу, которая на поверхности формы создает 12 кнопок.

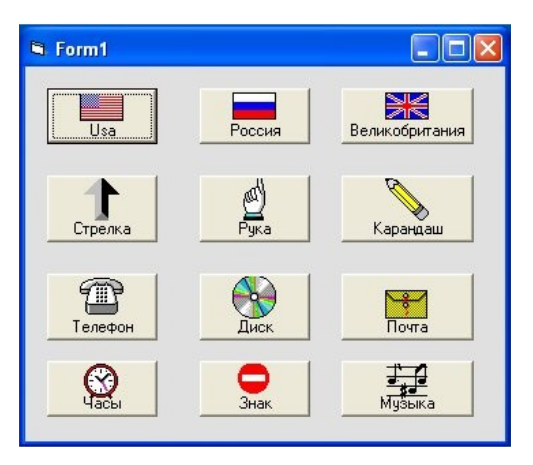

### *Интерфейс задачи:*

3. Составить программу перевода температуры из шкалы Фаренгейта в шкалу Цельсия (0 F соответствует -17,8, а 0 C соответствует 32 F).

## *Интерфейс задач:*

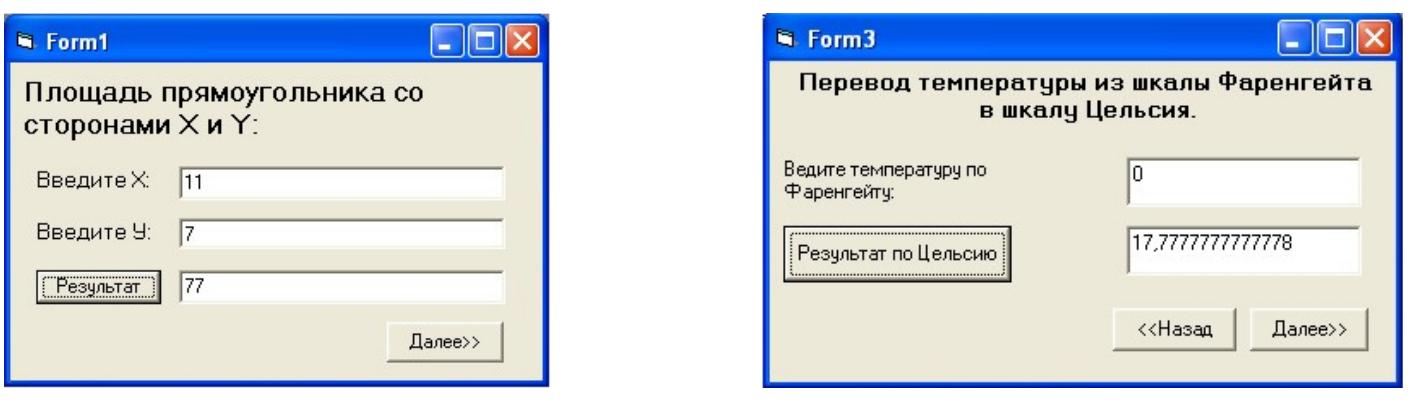

## **Самостоятельная работа № 6. Создание проекта, кол-во час.2 Задания:**

1. Создать проект, который будет иметь в окне меню (Файл, Выход). При выборе пункта меню Файл появляются пункты меню (Рисунки, Выход). При выборе пункта меню Рисунки появляются пункты меню (Облака, Лес).

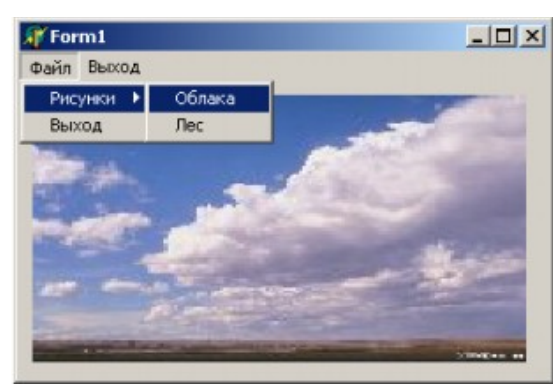

# *Интерфейс задачи:*

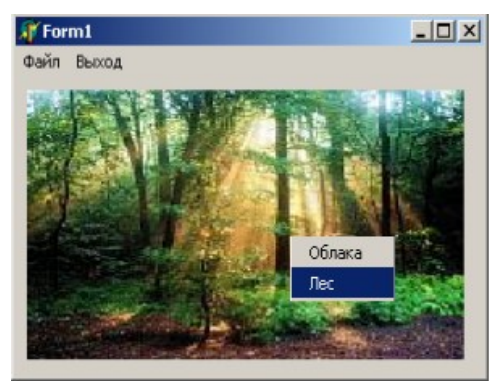

2. Создать компьютерную версию игры-головоломки «Ханойские башни». Игровая доска содержит семь клеток, расположенных в ряд. На трех левых клетках стоят белые фишки, на трех правых – черные. Центральная клетка пуста. Задача заключается в том, чтобы, делая допустимые ходы, поменять фишки местами. Правила ходов такие. 1. Белые фишки могут ходить только вправо, а черные – только влево. 2. Ходить разрешается только на свободное поле. 3. Разрешены перемещения на соседнее поле и «прыжок» через одну фишку. В роли фишек выступают кнопки с изображением, например, цветных треугольников, направленных так, чтобы они указывали допустимое направление ходов. Кнопки будут передвигаться по игровой доске, созданной при помощи панели.

## *Интерфейс задачи:*

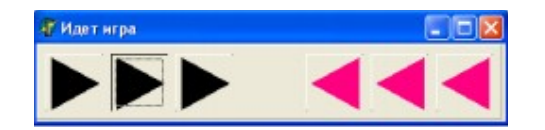

3. После запуска программы в окне изображается рисунок, выбранный первым переключателем из раскрывающегося списка. Выбираем необходимый переключатель, рисунок из соответствующего раскрывающегося списка. Для выхода из программы необходимо щелкнуть мышью на закрывающей кнопке в строке заголовка.

# *Интерфейс задачи:*

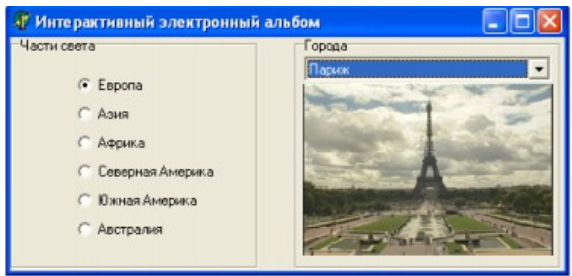

4. Создать компьютерную версию одной из головоломок Самуэля Ллойда: из заданного набора чисел надо выбрать те, сумма которых составит 50. Числа, которые избрал Ллойд для своей головоломки: 25, 27, 3, 12, 6, 15, 9, 30, 21, 19.

Выполнить следующие действия: 1. После запуска программы в окне изображается список чисел Ллойда. 2. Выбираем с помощью флажков числа и помещаем в правое окно. 3. Сумма выбранных чисел представлена в виде надписи. 4. Для выхода из программы необходимо щелкнуть мышью на закрывающей кнопке в строке заголовка.

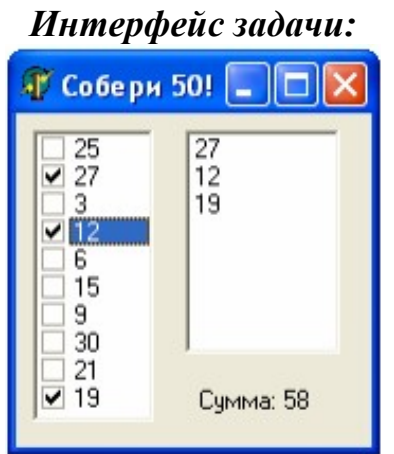

5. Создать программу построения графика, в которой устанавливается масштаб, в цикле осуществляется построение графика функции, рисуются оси координат и печатаются на них числовые шкалы.

6. Создать программу – игру. Игрок управляет пушкой зенитки, его боевое задание – справиться с нашествием воздушных шаров. Воздушные шары несут бомбы, которые они сбросят, как только окажутся над пушкой. Необходимо не допустить этого и уничтожить их все на подлете. Снаряды не ограничены, но следующий выстрел можно делать только после того, как выпущенный снаряд поразит цель, упадет на землю или уйдет из зоны видимости. В игре участвуют: воздушные шары, зенитная пушка, пушечный снаряд, бомба, внешняя среда. Для шаров введен специальный тип TBalloon., в котором содержатся данные о координатах шара, его скорости, состоянии и цвете. Массив переменных Balloons типа TBalloon будет содержать полную информацию обо всех шарах. Индексирование идет, начиная с нуля. Общее число шаров в массиве задается соответствующей константой. Кроме того, к шарам относятся константы, определяющие: количество шаров, их возможные цвета, возможную высоту над землей (всего предполагается четыре уровня), интервал между шарами и их радиус.

## *Интерфейс задач:*

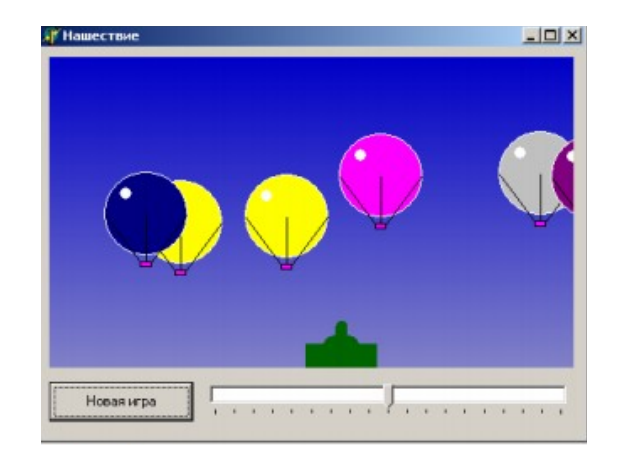

## Самостоятельная работа № 7. Решение задач, кол-во час.1 Решите залачи:

Разработать класс для требуемого типа данных: внутреннее представление данных, конструкторы, деструктор, методы ввода/вывода, изменения содержимого отдельных элементов.

1. Целое положительное число, представленное в виде массива его простых множителей (произведение которых дает это число).

переменной размерности, Разреженная матрица  $2.$ ненулевые коэффициенты представлены двусвязным циклическим списком с элементами (х,у, v) координаты, значение.

# 3. ОРГАНИЗАЦИЯ КОНТРОЛЯ САМОСТОЯТЕЛЬНОЙ РАБОТЫ СТУДЕНТОВ

## Результаты самостоятельной работы

Оценки за выполнение заданий выставляются по пятибалльной системе и учитываются как показатели текущей успеваемости обучающихся.

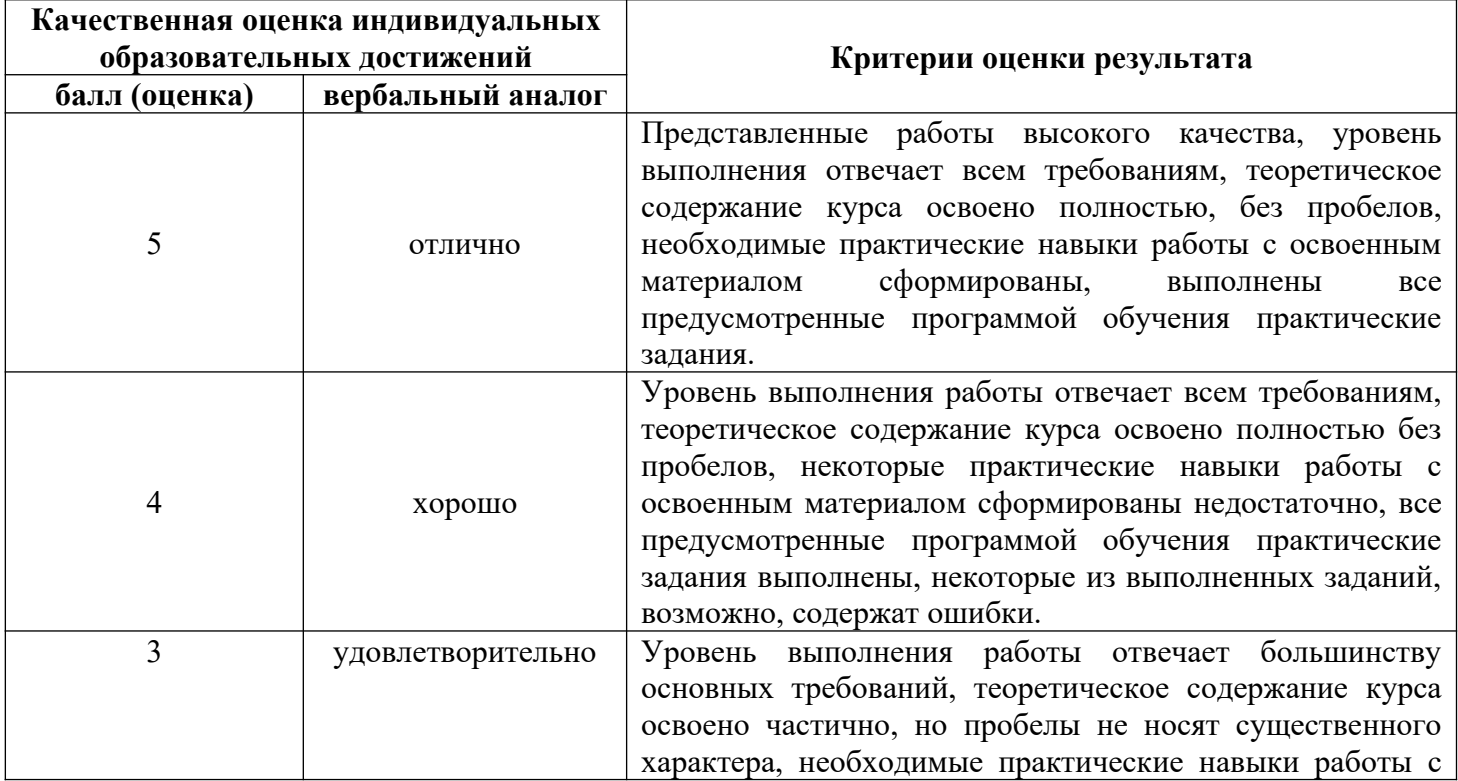

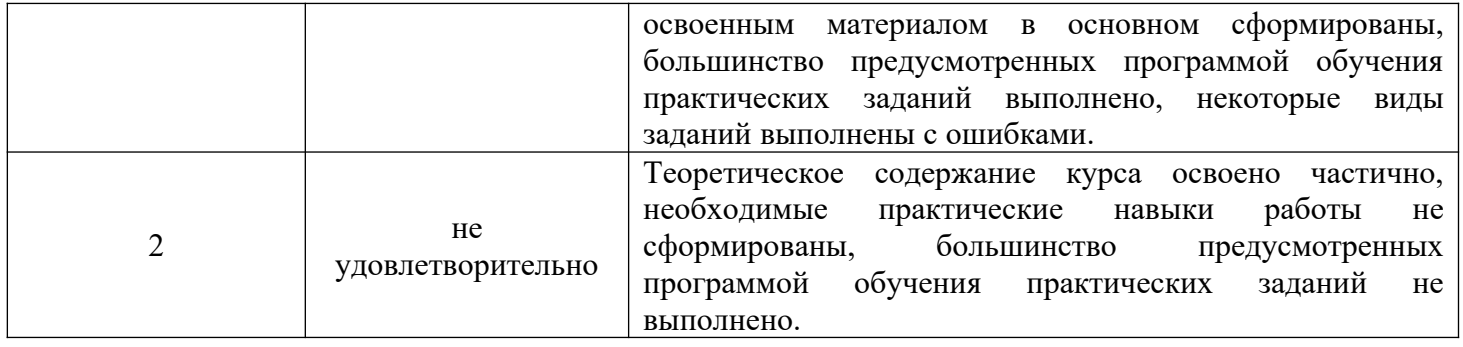

# **4. ИНФОРМАЦИОННОЕ ОБЕСПЕЧЕНИЕ ОБУЧЕНИЯ.**

Перечень рекомендуемых учебных изданий, Интернет-ресурсов, дополнительной литературы

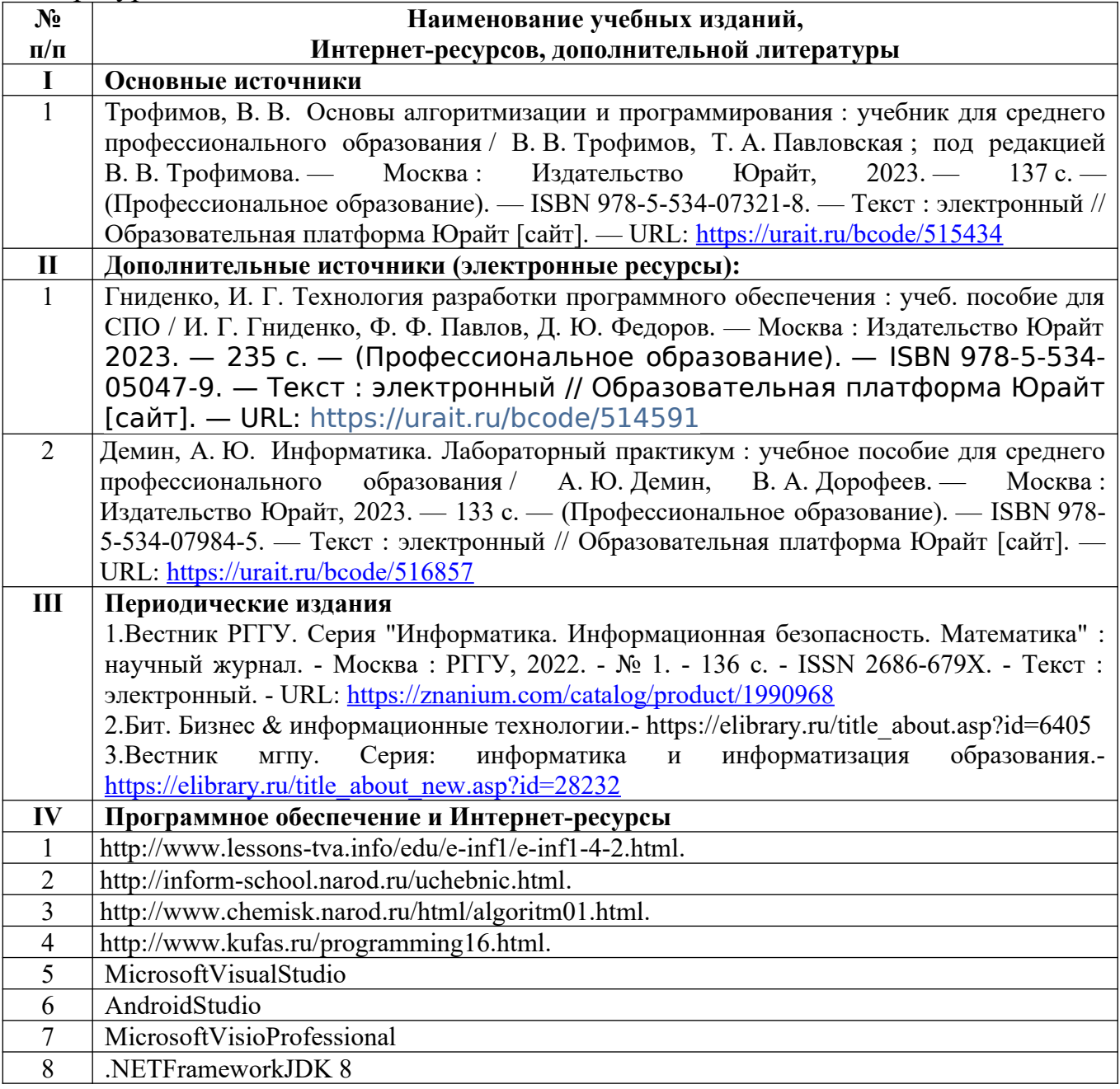